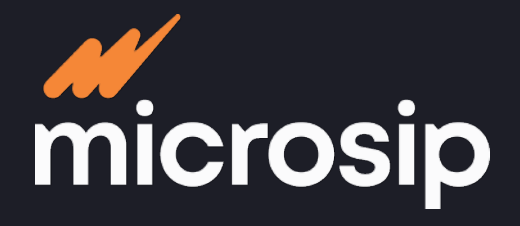

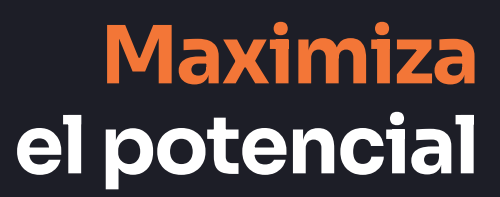

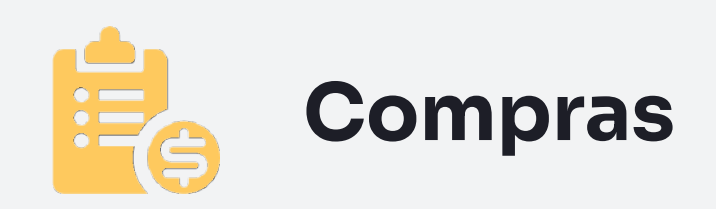

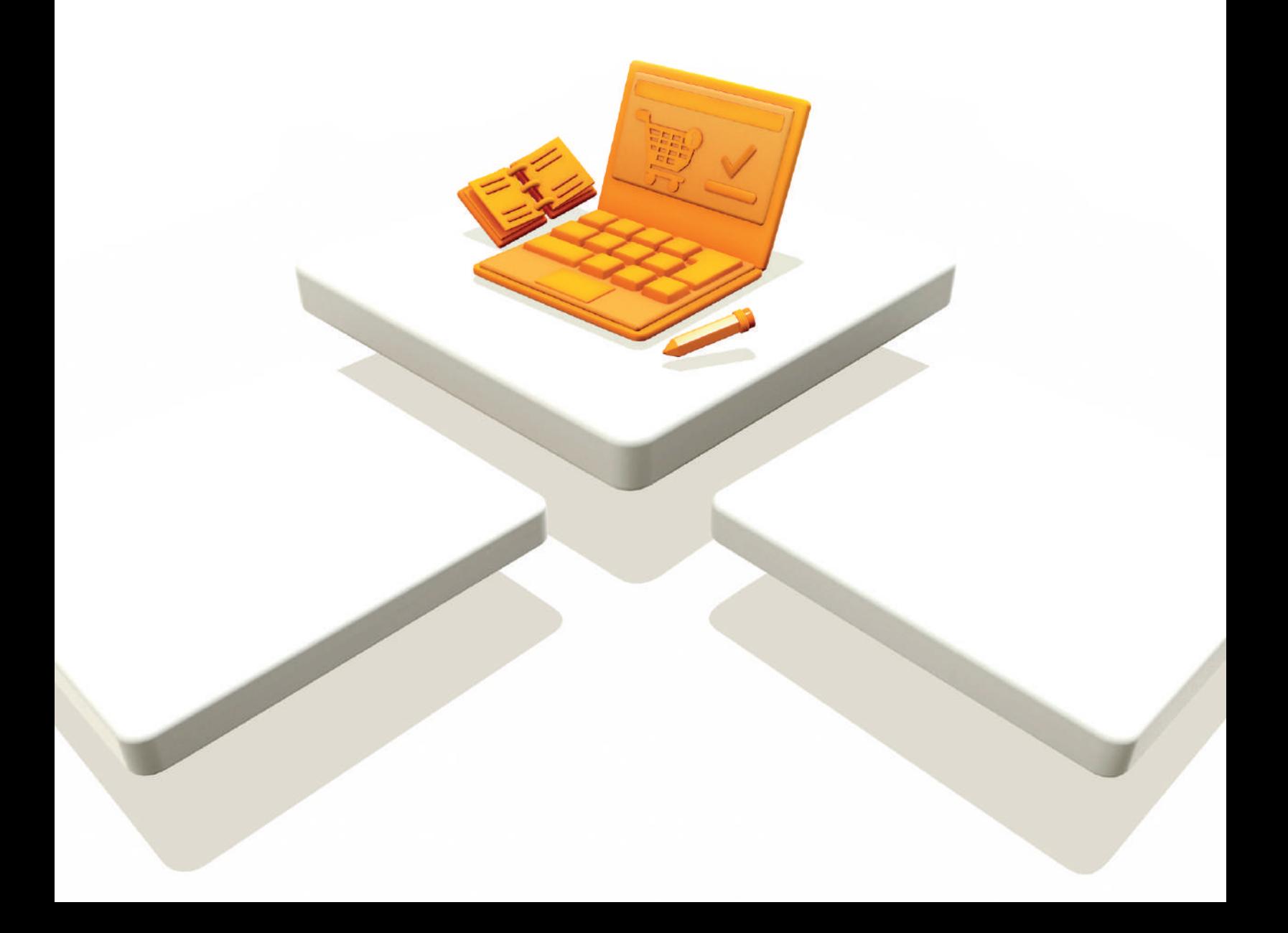

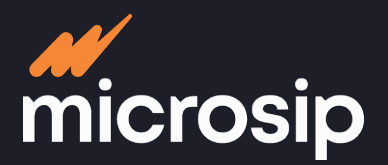

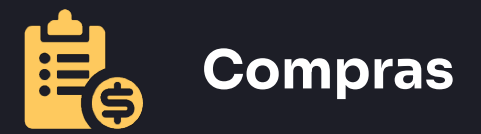

#### **Cumplimiento fiscal**

- Valida acorde al SAT los comprobantes fiscales digitales emitidos por los proveedores
- Almacena los comprobantes fiscales digitales emitidos por los proveedores
- Incluye opcionalmente los impuestos más comunes: IVA, IVA Retenido y IEPS
- Registra y personaliza cualquier otro tipo de impuesto
- Registra pedimentos de importación
- Registra el régimen fiscal del proveedor
- Indica el tipo de actividad del proveedor para generar la DIOT

#### **Registro de proveedores**

- Registro general:
	- Nombre
	- Correo electrónico
	- RFC
	- Moneda del proveedor
	- Contacto
	- Estado
	- Ciudad
	- Visualización de los datos fiscales de los
	- proveedores <sup>1</sup>
- **·** Información específica:
	- Clave del proveedor
	- Concepto bancario
	- Condiciones de pago
	- Límite de crédito
	- Plazos para pago
	- Descuentos por pronto pago
- Clasificación:
	- Zona
	- Tipo de proveedor
- Registro de la compra a partir del CFDI del proveedor<sup>1</sup>

#### **Precios ²**

 $\bullet$ 

- Actualización automática de precios de venta: <sup>1</sup> - Al registrar las compras
	- En base a la lista de precios del proveedor

<sup>1</sup> Disponible antes de 2023

2 Integración con módulos de Ventas y Punto de venta

negocio organizando tu proceso de compras **negocio organizando tu proceso de comprasOptimiza tu presupuesto y haz rentable tu**  ptimiza tu presupuesto y haz rentable

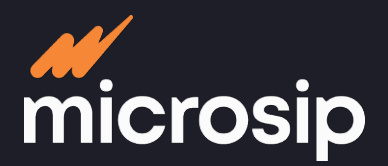

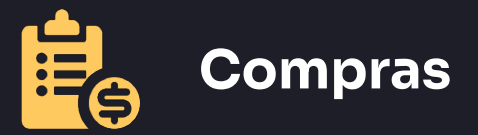

**Manejo de artículos**

**Información de registro**

- Nombre
- Imagen
- $\bullet$  Clave<sup>1</sup>
- Unidad de medida de compra
- Unidad de medida de venta
- Líneas
- Grupo de líneas
- Proveedor
- Clasificador<sup>2</sup>
- $\bullet$  Existencias  $3\overline{)}$
- Números de serie

#### **Control e historial**

- $\bullet$  Existencias  $3$
- Precio
- Rotación
- Kárdex

#### **Reportes predefinidos**

- Compras por artículo
- Compras por proveedor
- Mayores compras
- Diarios de compras
- Impuestos

### **Herramientas**

- - Calcula los niveles de inventario
	- Plan de compras
	- Importa y exporta documentos
	- Reemplaza impuestos a los artículos
	- Exporta comprobantes fiscales en XML
	- Corrige datos de pedimentos
	- Eliminar historia
	- Inicializar compras
	- Crear pólizas contables
	- Precios de compra: Información relacionada a la compra de los artículos por proveedor

 $\bullet$ 

- 1 Único o múltiple
- 2 Personalizable
- 3 Integración con módulo de Inventarios

negocio organizando tu proceso de compras **negocio organizando tu proceso de compras Optimiza tu presupuesto y haz rentable tu**  ptimiza tu presupuesto y haz rentable tu

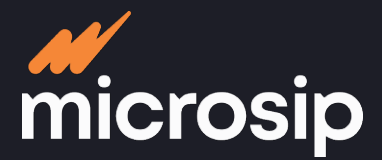

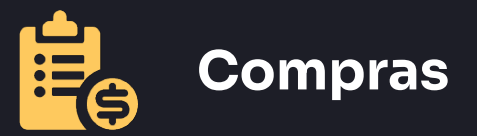

## **Proceso operativo**

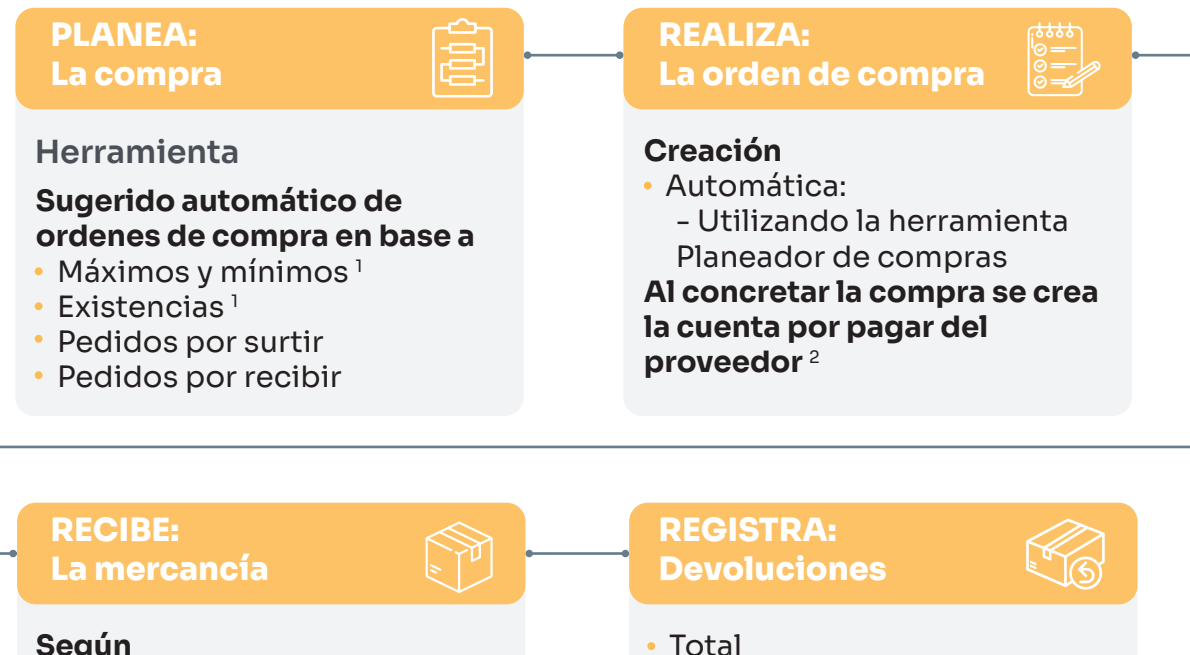

#### **Según**

 $\bullet$ 

- **Entrada a almacén** 1
- Recepción de factura
- **Recálculo de costo por artículo**

Parcial Ajusta cuenta por pagar del proveedor 2

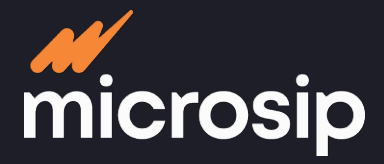

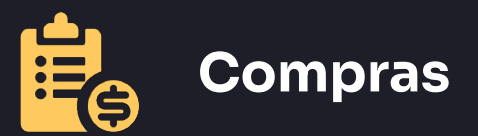

# **Integraciones**

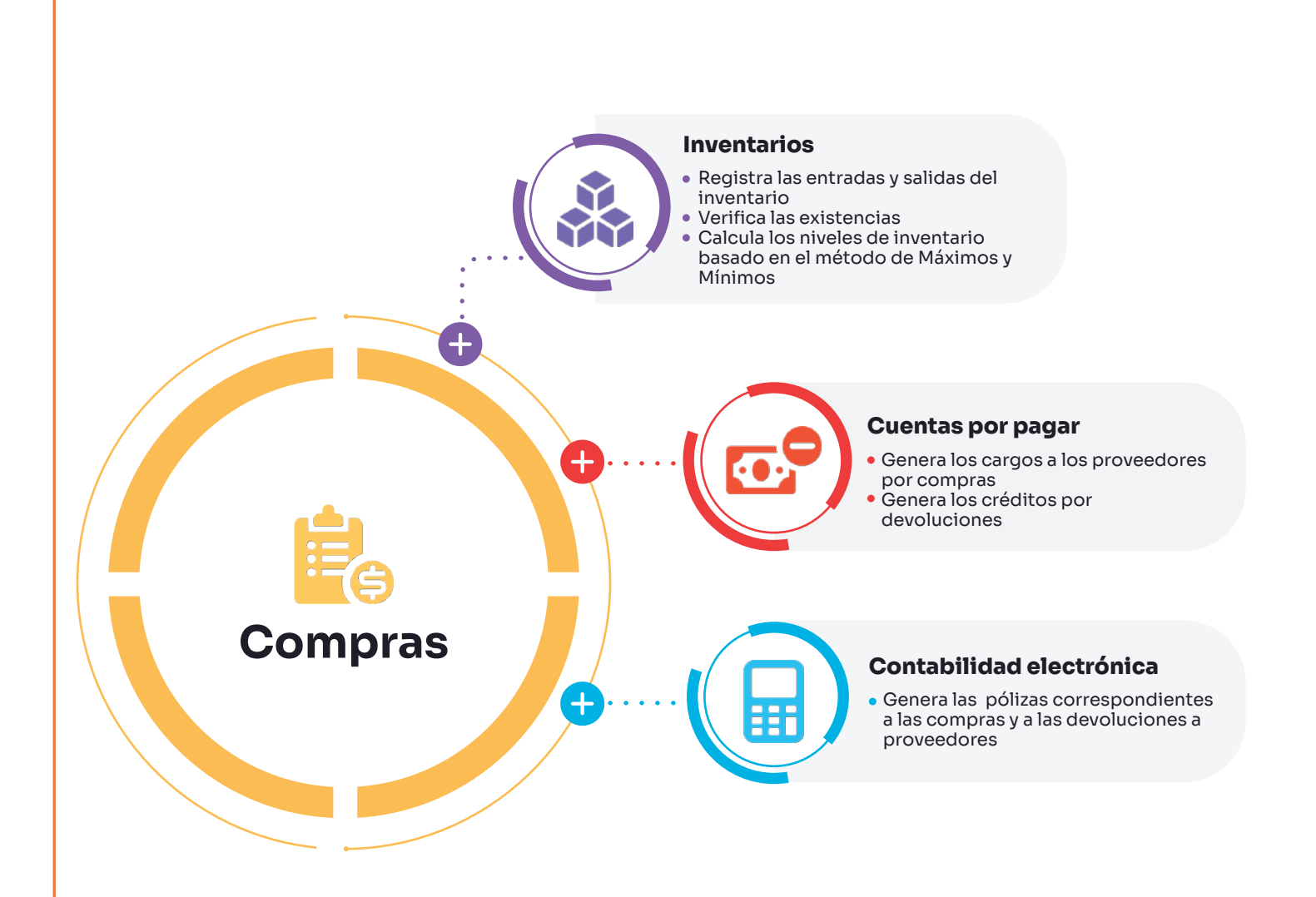